关于首次使用本软件时的说明和设置

分子

数数

.v KX

 $\overline{v}$ 

大家 大家 大家

(建议阅读后再安装)

1. 显卡: 目前仅支持 NVIDIA GT/GTX/RTX 系列显卡,设置独显<br>第一次<br>第一次<br>第一次<br>第一次

X

X

X

X

X

. V KX

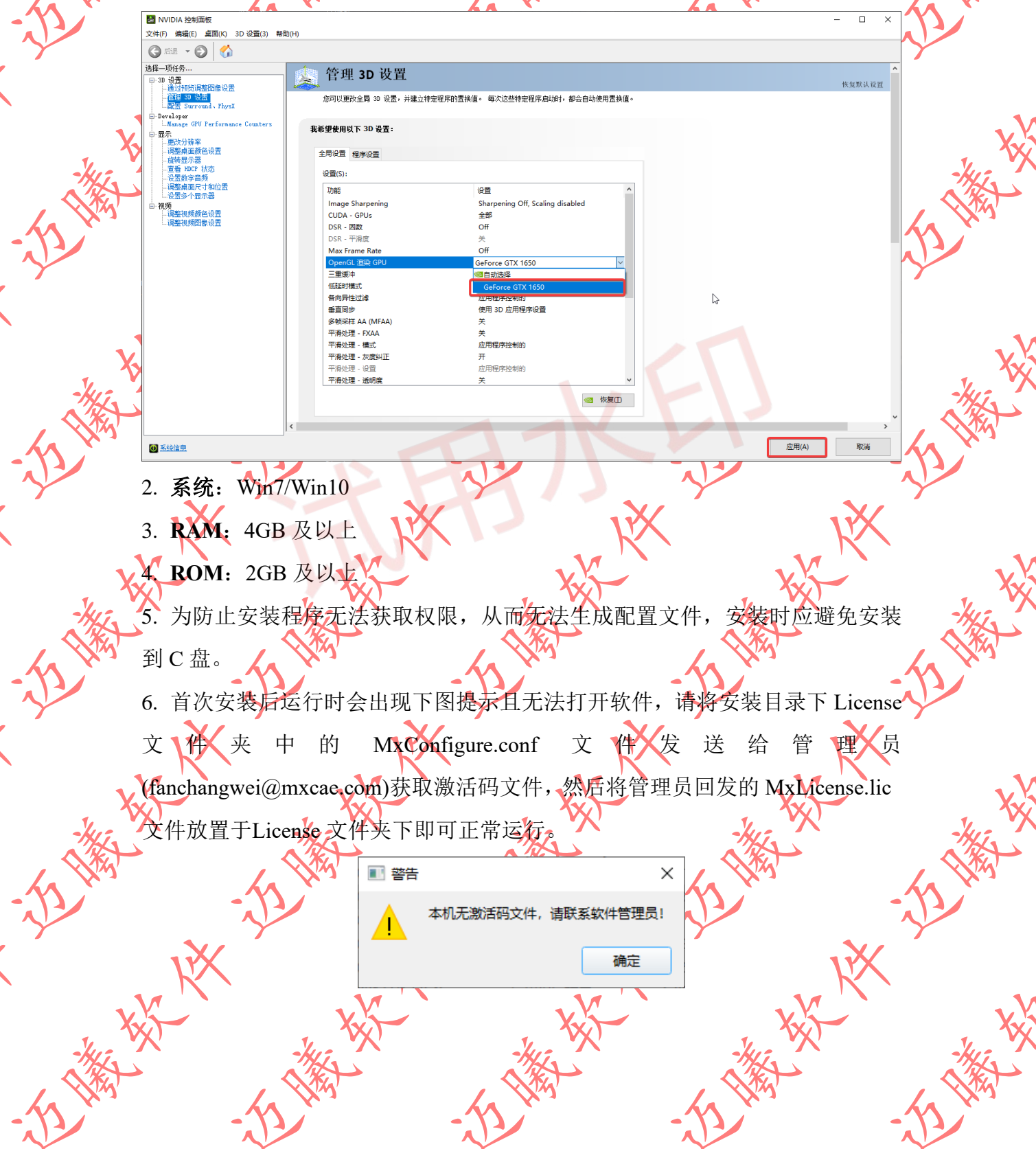

.MK

. N HX